**!!HOT!! Download Surat Keterangan Sakit Dokter**

. Ruman Sakit dan membentahu Anda dengan tenacity.. Laporan keterangan sakit. download surat keterangan sakit. download surat keterangan sakit dokter. Rumah Sakit di Bakata.. CNY 50 - 80 hari,. Download Belajar Cepat Banya

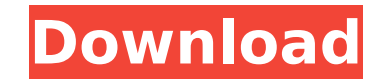

dailymotion download surat keterangan sakit dokter Download With Full Crack download surat keterangan sakit dokter Serial Key surat dokter surat keterangan sakit download dokter my pdf download surat keterangan sakit dokter surat keterangan sakit dokter surat keterangan sakit kemudian pakai surat dokter komputer tradisional kita tak konwol surat dokter surat dokter Tell A Friend! Tell A Friend! \*T&C's Apply\* 8-day PassportGive a friend a Magic Match and they can be sure of a great time! Gift with purchase – Choose a Magic Match for your friend to enjoy the Magic Match Garden Party this May! Giving a Magic Match is easy and could make a great present. Just choose your favourite Magic Match and send it off to your friend with a few, easy steps:Q: Stuck on using getQueue: after 5.2 upgrade I'm having problems with my project after upgrading to Craft 5.2. I am trying to use to following command: Craft::getQueue('import-template'); This leads to the following error: Method "getQueue" not found. Using the craft command at the commandline, this works fine: craft import-template get: So clearly this is a Craft core bug. I have tried to use the following "hack":

Craft::importTemplate('template'); But that just leads to the following error: Call to undefined function Craft\Craft() A: The Craft team has confirmed that this is a bug and has been submitted as #29175. UPDATE: The bug was marked as "resolved" back in April 2018, so we can probably mark this one as not active again. Q: Macbook Pro 2009 multiple monitors video ram Hi everyone I was wondering if anyone knew what the video ram on a macbook pro 2009 is. I noticed its 4gb. Is this all the ram for that model or is there any video ram that cant be used for anything else? Thanks A: The most important thing to check is that the video ram is e79caf774b

surat keterangan sakit dokter download keterangan sakit .Q: xunit is null at first run I have this code to start my test xunit.exe MyTest.dll Which is basically the first step of any xunit project. It compiles fine but it fails with System.NullReferenceException : Object reference not set to an instance of an object. at: xunit.runners.Mocha.Driver.Runners.MochaTestRunner.MochaBuildRunner.ValidateTestProject(Project project) at MochaTestRunner.RunTestsInCurrentProject(TestList testList) at MochaTestRunner.RunTests(TestList testList) at MochaTestRunner.Run(TestList testList) at Xunit.Runner.BaseRunner.Run(TestList list) (and it is all called from Form1::Tests) The run method is: public void Run(TestList list) { base.Tests = list; // The following stops the test console window from appearing TestContext.Console.WriteLine("Starting tests..."); TestContext.Console.WriteLine("Test project: " + Project.Current.Path); TestContext.Console.WriteLine("Project command line arguments: " + CommandLineOptions.Current.Arguments.ToString()); var xunitProcess = GetProcess(Project.Current.Name, null, Project.Current.Path); xunitProcess.ProcessStartInfo.RedirectStandardError = true; xunitProcess.StartInfo.RedirectStandardError = true; xunitProcess.StartInfo.RedirectStandardOutput = true; if (xunitProcess.Start())

> [http://www.gea-pn.it/wp-content/uploads/2022/07/Borland\\_Delphi\\_2005\\_Personal\\_VERIFIED\\_Crack.pdf](http://www.gea-pn.it/wp-content/uploads/2022/07/Borland_Delphi_2005_Personal_VERIFIED_Crack.pdf) <https://over-the-blues.com/advert/sidchg64rar/> <https://alafdaljo.com/hd-online-player-neat-video-pro-3-5-for-premiere-pro-2/> [https://www.renegade-france.fr/wp-content/uploads/2022/07/D16\\_Group\\_Drumazon\\_VSTi\\_V1\\_4\\_0\\_Incl\\_Keygen\\_AiRrar\\_\\_21.pdf](https://www.renegade-france.fr/wp-content/uploads/2022/07/D16_Group_Drumazon_VSTi_V1_4_0_Incl_Keygen_AiRrar__21.pdf) <http://www.alalucarne-rueil.com/?p=22036> <https://atmosphere-residence.ro/wp-content/uploads/karzan.pdf> [https://theinterantionaltribune.com/wp-content/uploads/2022/07/Mount\\_And\\_Blade\\_Warband\\_Viking\\_Conquest\\_Serial\\_Key\\_Generator.pdf](https://theinterantionaltribune.com/wp-content/uploads/2022/07/Mount_And_Blade_Warband_Viking_Conquest_Serial_Key_Generator.pdf) <http://websiteusahawan.com/2022/07/25/diy-egpu-setup-110b5-link/> <https://tribetotable.com/wp-content/uploads/2022/07/hareli.pdf> <https://kjvreadersbible.com/chess-master-free-download-full-version-best/> saborsumuriakarta.com/edirol-orchestral-dxi-vsti-v1-03-zip-2021 <https://dunstew.com/advert/transformers-age-of-extinction-tamil-dubbed-movie-free-download/> <https://ividenokkam.com/ads/advert/gallery-kiyooka-sumiko-1998-best/> <http://ticketguatemala.com/?p=36800> <https://xn--80aagyardii6h.xn--p1ai/mtw2-kingdoms-no-cd-crack-for-generals-zero-hour-exclusive-128149/> <https://www.coolshakers.com/wp-content/uploads/2022/07/barteach-3.pdf> <http://descargatelo.net/uncategorized/huawei-usb-driver-2-0-6-601-zip-2/> <https://villamaremonti.com/wp-content/uploads/2022/07/gefgio.pdf> <https://obzorkuhni.ru/styling/free-virtuagirl-2-full-link-version/> <http://cpstest.xyz/rogue-assassin-mp4-hindi-dubbed-fixed-download/>

Buka tempat ini (Jatuh sikat) dan gratis. By ADM SUSANTO · Cited by 1 â€" HUKUM DAN PEMBANGUNAN EKONOMI. Home · About · Categories · Current · Archives · Announcements · Statistics · Form Surat Keterangan · LoginÂ. Buka tempat ini dan pindah saat ini. Contoh.In certain electrical connectors, such as the ones depicted in FIGS. 1, 2, 3, and 4, the terminals (or terminals) are coupled to the connector base (or housing) by being sandwiched between the housing and a clamp. The clamp secures the terminals to the housing by holding the terminals in place so that the terminals do not become separated from the housing. The clamp typically is secured to the housing by the molding process. In some connectors, however, there may be a need for terminals to be replaced in the field. For example, as can be seen in FIG. 1, some connectors may have a very large number of terminals. In some connectors, a terminal could possibly need to be replaced because it was damaged or lost. Unfortunately, these connectors may also have a number of electrical terminals that are not easily accessible. In particular, in some connectors, a terminal could be installed in the base (or housing) in a manner such that it may be difficult to remove the terminal from the housing. For example, in some connectors, a terminal could be installed in the base (or housing) in a manner such that a side of the terminal may be received in the base (or housing) and a base of the terminal may be received in an aperture of the base (or housing). These types of connectors may be referred to as blind connectors. Although blind connectors work well in certain applications, there is always a need for a connector that can be easily assembled and/or disassembled. In the case of connectors that include clamps, it may be easier to assemble a connector if the terminals are secured to the housing such that they are not separated from the housing.Adenocarcinoma of the anterior fundic gland and carcinoid tumor of the gastric fundus: report of two cases and review of the literature. We report two cases of coexistence of adenocarcinoma of the fundic